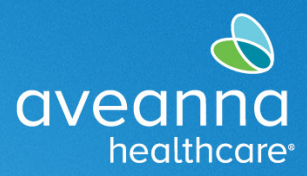

### SUPPORT SERVICES

# Respite and Day Care Reimbursement Flowchart Infographic

This flowchart visual illustrates how families can use the AveannaCare Portal to log in as a client and approve respite hours and then log in as a parent user to submit punch entries for reimbursement of Day Care services.

**Note:** Day Care reimbursement services are due on the **8th** of each month. For example, all April charges are entered by the **8th** of May. **Payment** is issued on the **15th** of every month.

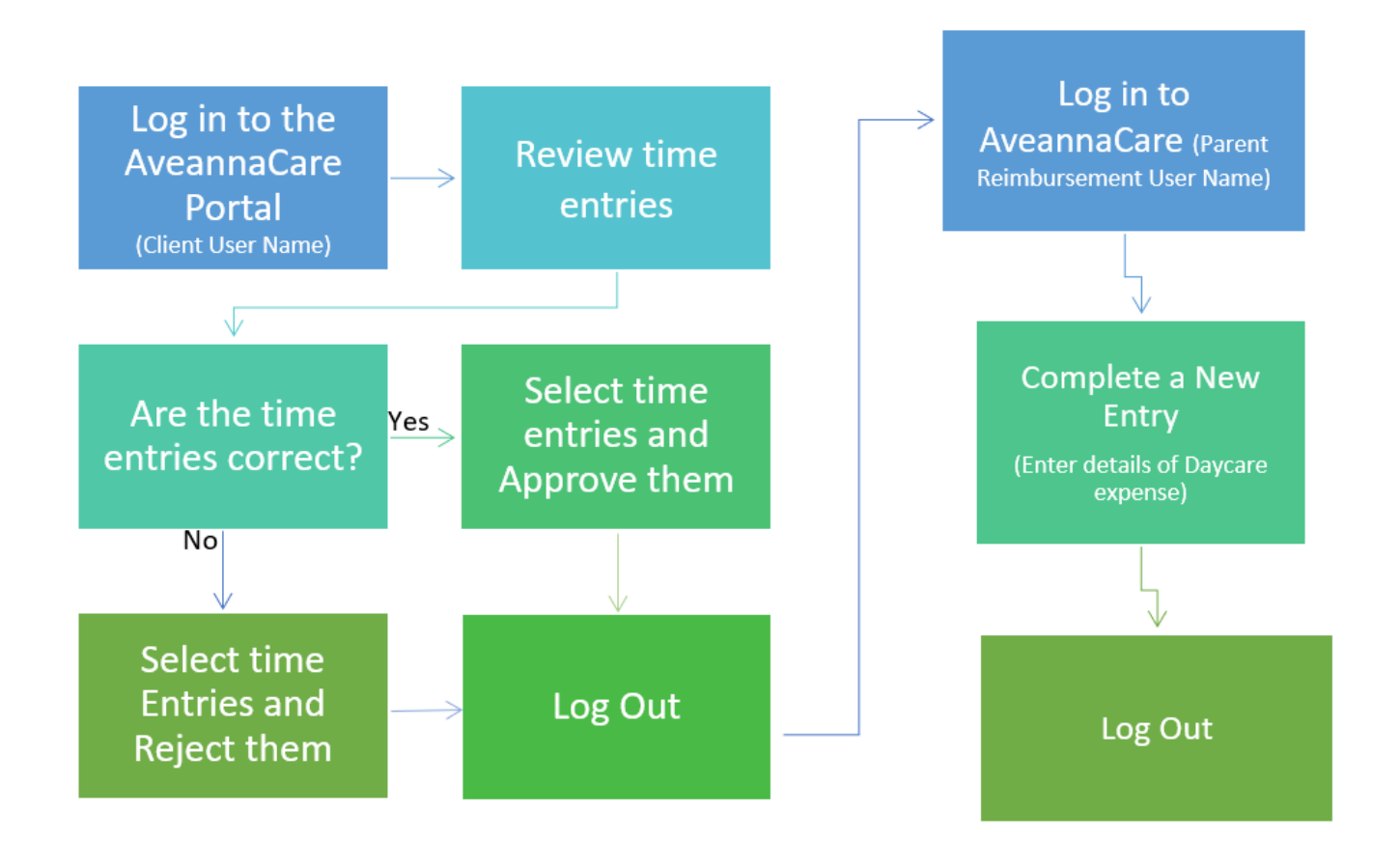

**Note:** The office will approve the Day Care reimbursement punch entries. Client does not need to approve/sign-off on Day Care reimbursement punch entries.

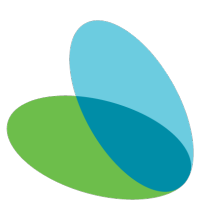

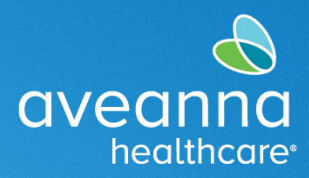

### SUPPORT SERVICES

## Approving/Sign-off Respite Entries in the AveannaCare Portal

This guide provides step-by-step instructions on how to approve/sign-off on Respite hours in the AveannaCare Portal.

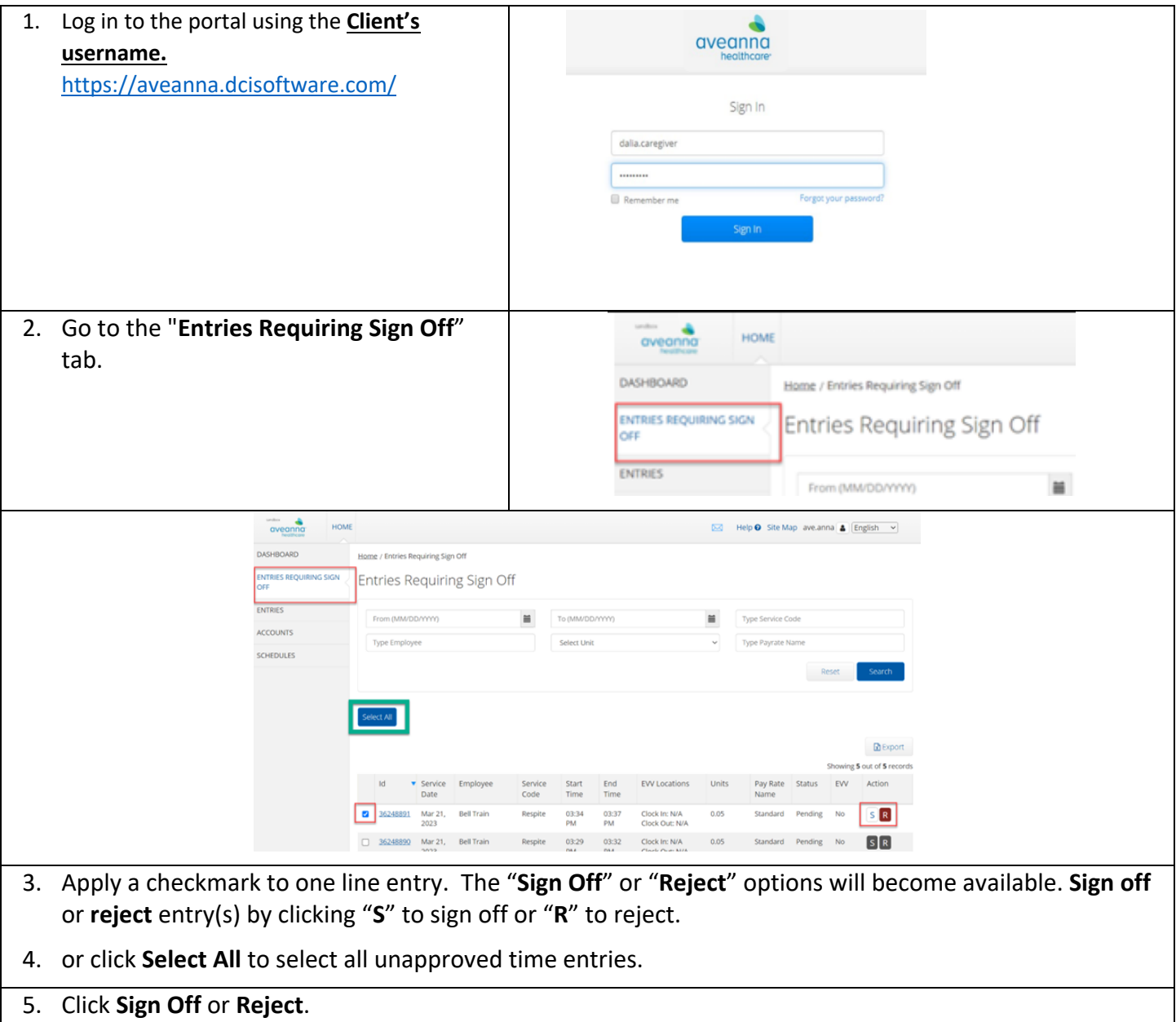

### SUPPORT SERVICES

avean

healthcare

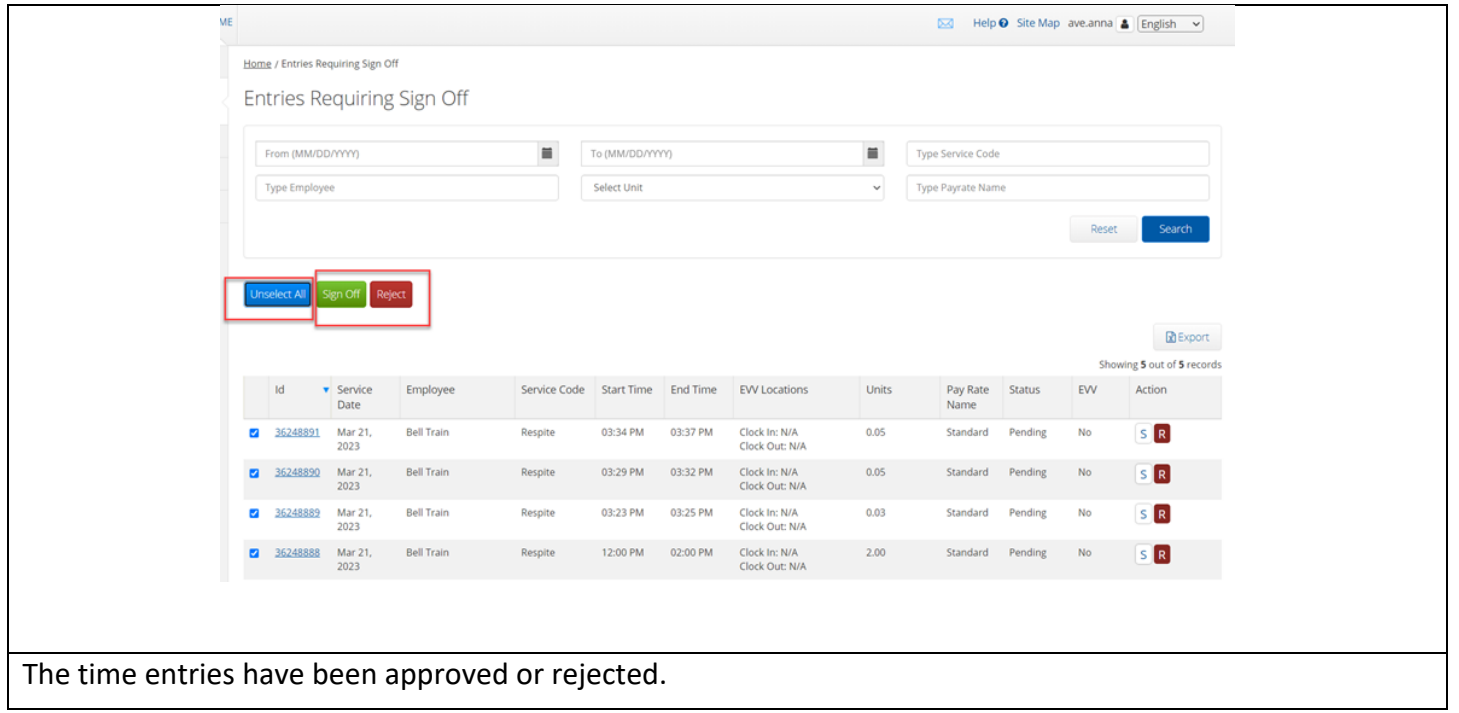

# Creating a Day Care Reimbursement Entry

This quick reference guide (QRG) can be used to create a Day Care Reimbursement punch entries in the AveannaCare Portal online.

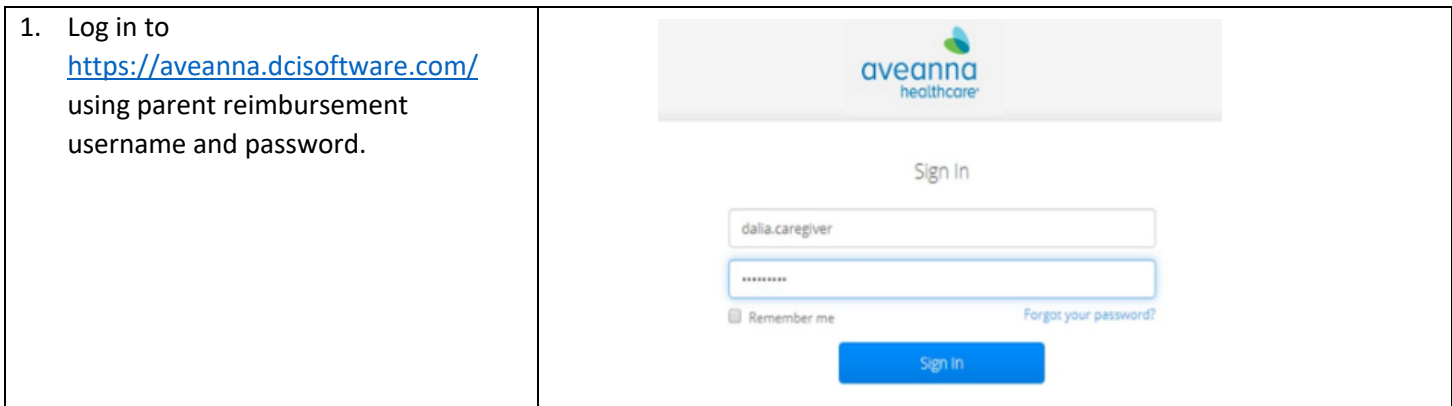

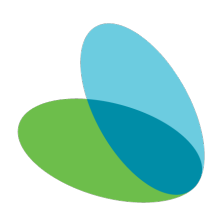

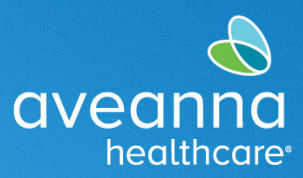

 $\overline{\phantom{a}}$ 

### SUPPORT SERVICES

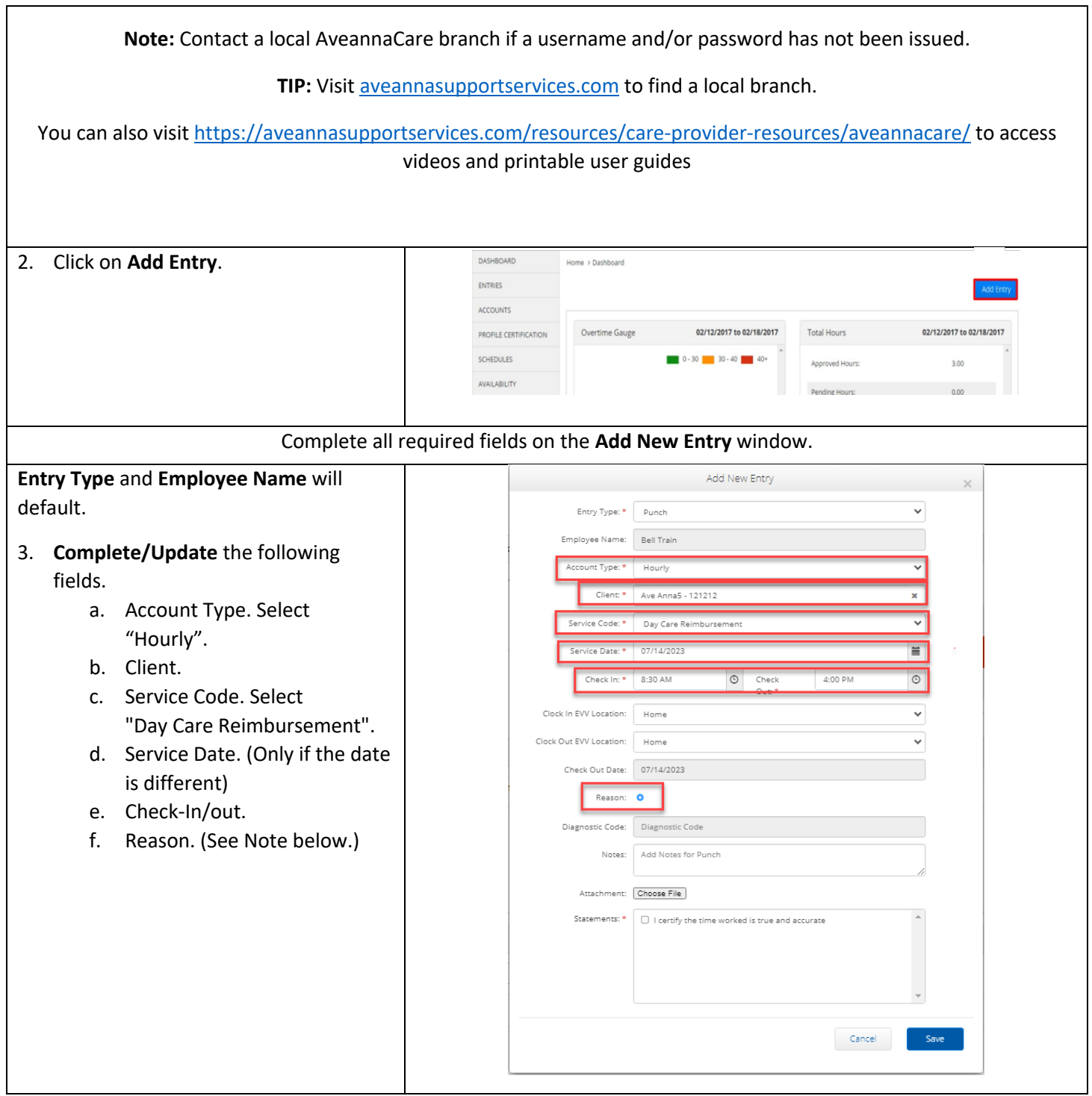

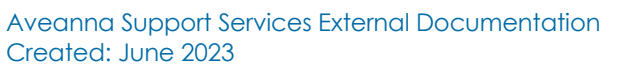

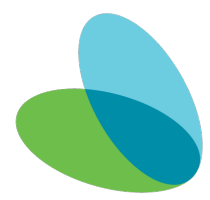

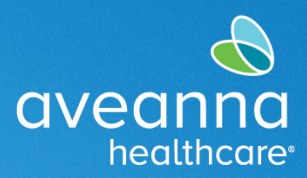

### SUPPORT SERVICES

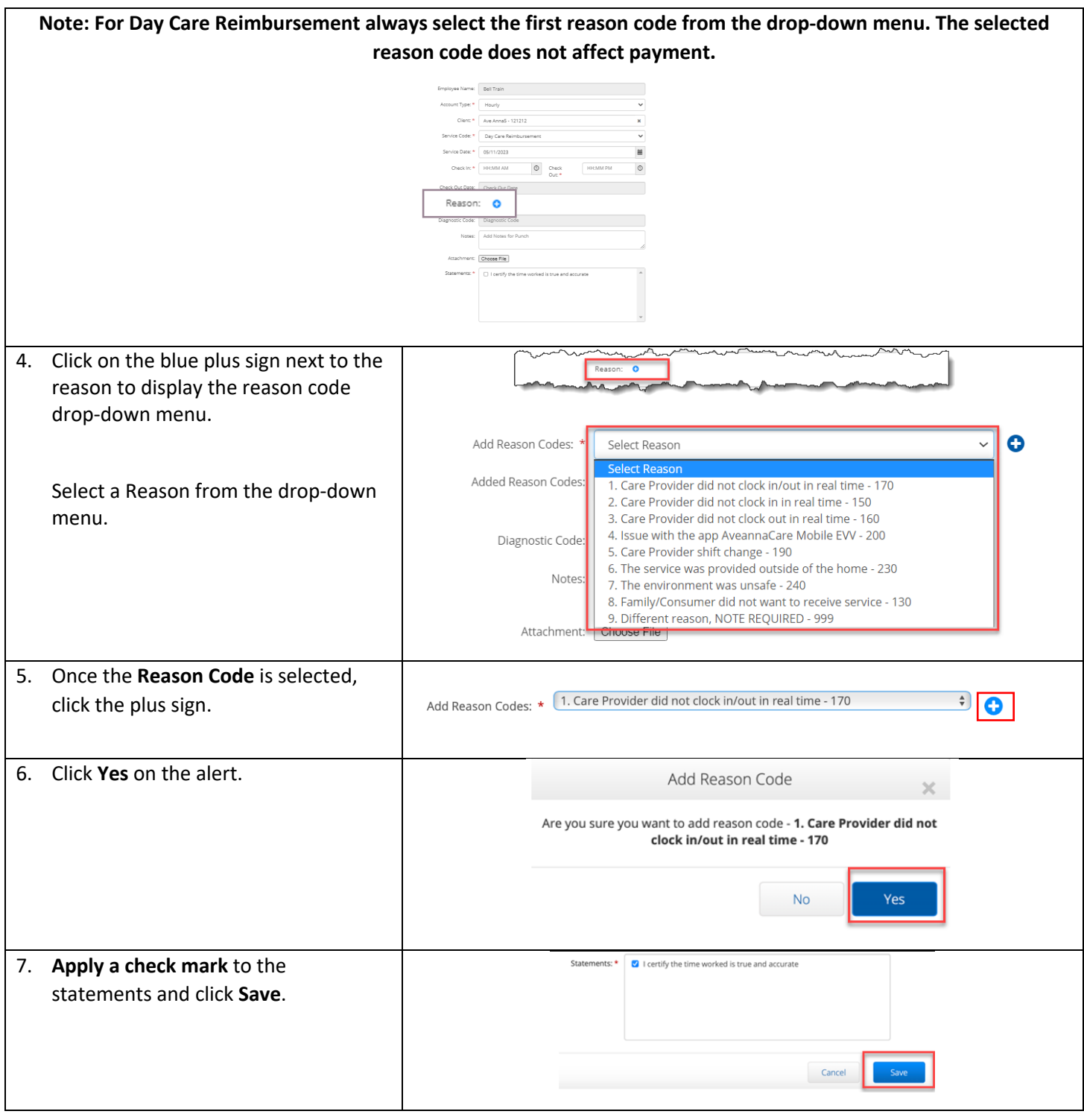

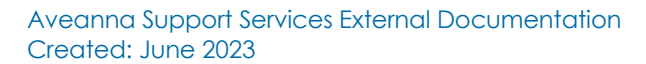

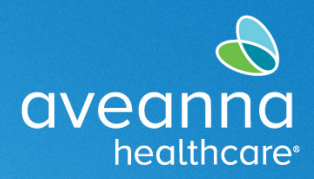

#### SUPPORT SERVICES

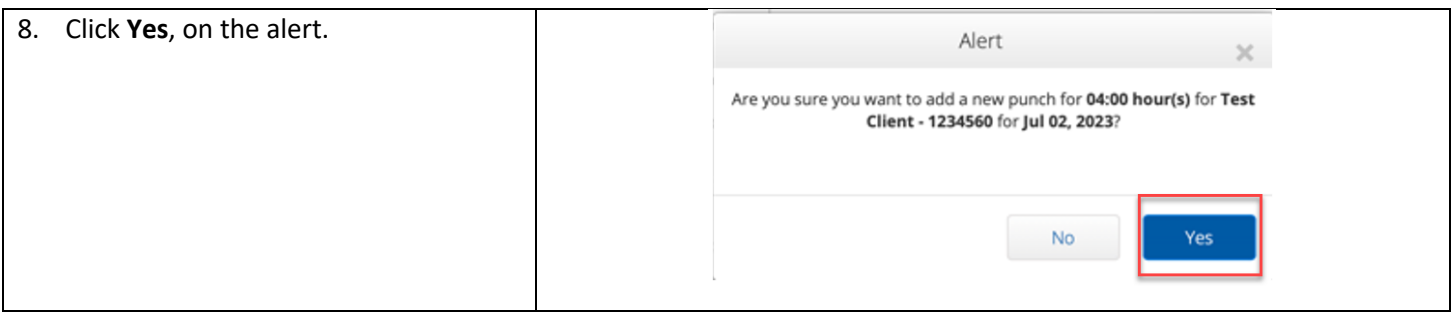

**Note:** To punch entry for other reimbursement services see guides under "**EVV AveannaCare Guides to Download**" here: [https://aveannasupportservices.com/resources/care-provider-resources/aveannacare/.](https://aveannasupportservices.com/resources/care-provider-resources/aveannacare/)

ATENCIÓN: si habla español, tiene a su disposición servicios gratuitos de asistencia lingü.stica. Llame al 1-888-255-8360 (TTY: 711). 注意:如果您使用繁體中文,您可以免費獲得語言援助服務。請致電 1-888-255-8360 (TTY: 711) 。 Aveanna Healthcare, LLC does not discriminate on the basis of race, color, religion, national origin, age, sex, sexual orientation, gender identity or expression, disability, or any other basis prohibited by federal, state, or local law. © 2023 Aveanna Healthcare, LLC. The Aveanna Heart Logo is a registered trademark of Aveanna Healthcare LLC and its subsidiaries.

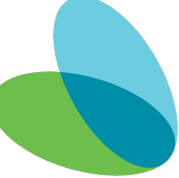